# **Delete Files**

#### **Summary Summary**

It provides a common function to delete files, if necessary, while processing the business logic.

This function is included in the Egovframework common component element technology.

#### **Description Description**

① Function to delete original files

#### **Related Sources**

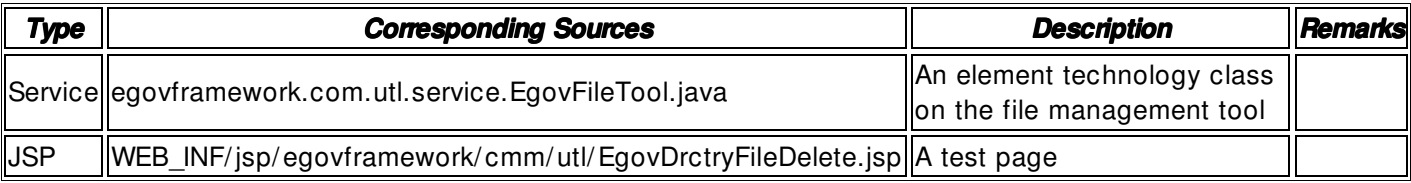

### **Method**

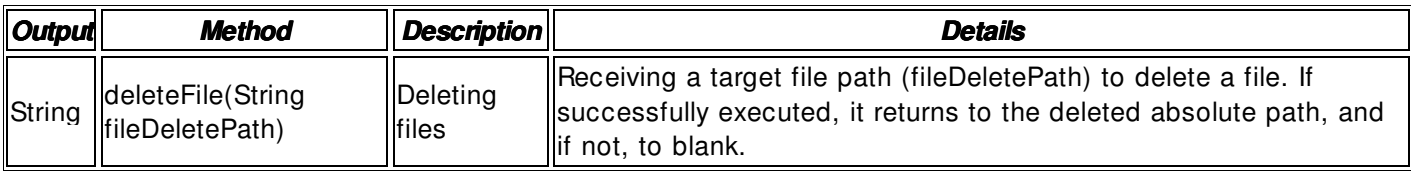

#### **Input**

• fileDeletePath: File path to be deleted that includes a string- type absolute path (ex. / product/ jeus/ egovProps/ tmp/ file1.txt)

### **Output**

• String type: The deleted file path

### **Environmental Settings**

N/ A

## **Manual**

import egovframework.com.utl.sim.service.EgovFileTool;

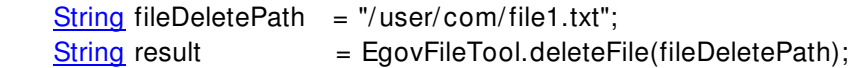

#### **References**

 $N/A$